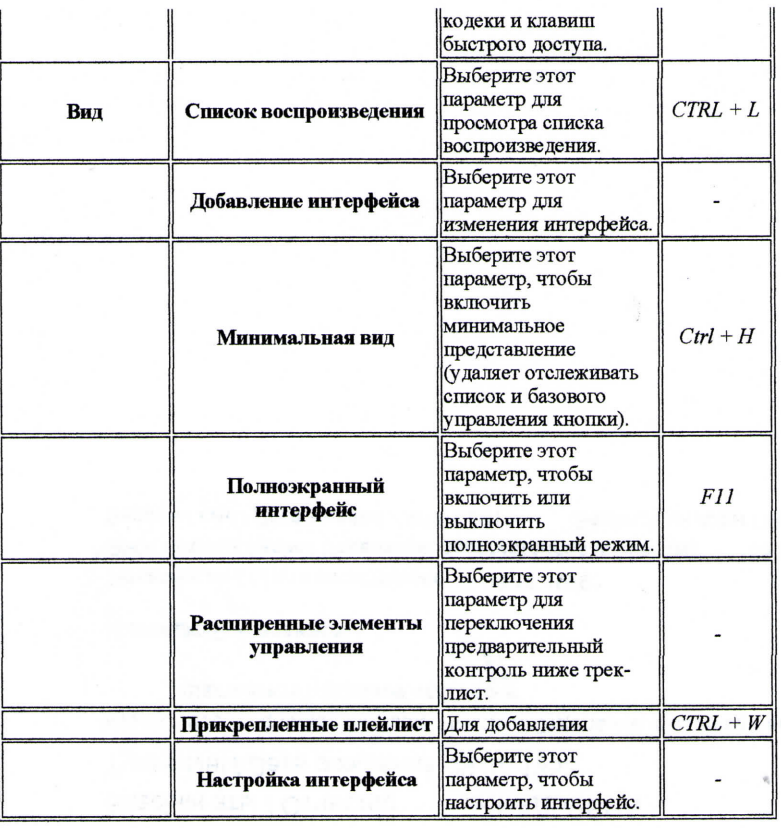

## Открытие режимы

Смотрите раздел режимы 0,9/открытие документация: Play HowTo/Basic использования

## Потоковое медиа-файлов

Потоковая передача - это метод доставки аудио или видео контента в сети без загрузки файла перед тем, как он играл. Можно просмотреть или прослушать содержание как оно приедет. Преимуществом является то, что вы не должны загружать большие файлы для просмотра фильма или слушать музыку. VideoLAN предназначен для потока MPEG видео на высокой пропускной способности сети.

VLC может использоваться как сервер для потока MPEG-1, MPEG-2 и MPEG-4 файлы, DVD и живой видео по сети в одноадресный или многоадресный.

Одноадресной рассылки называется процесс, где мультимедийные файлы передаются единой системы через сеть. Многоадресная рассылка называется процесс, где мультимедийные файлы отправляются к нескольким системам через сеть.

VLC также используется как клиент для получения, декодировать и отображать MPEG потоки. MPEG-1, MPEG-2 и MPEG-4 потоков, полученных из сети или видео из видеокамеры могут отправляться на один компьютер или группу машин.

## **VideoLAN Streaming Solution**

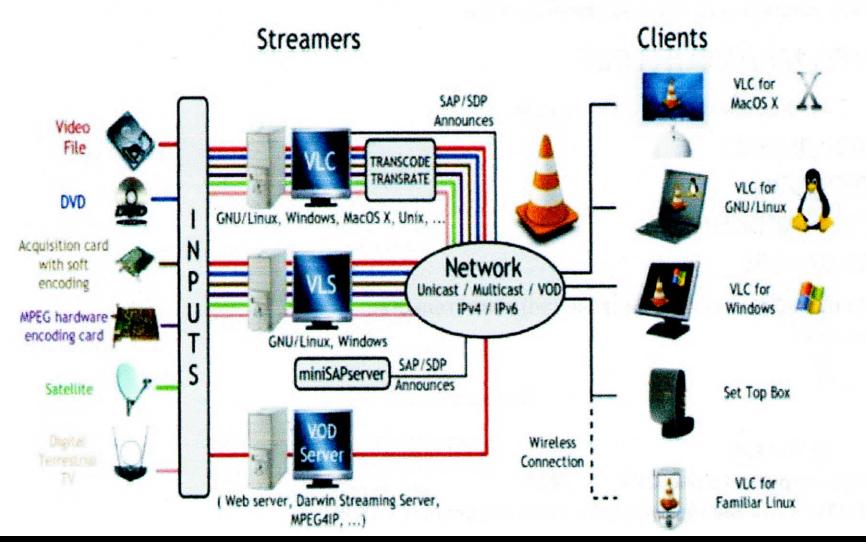